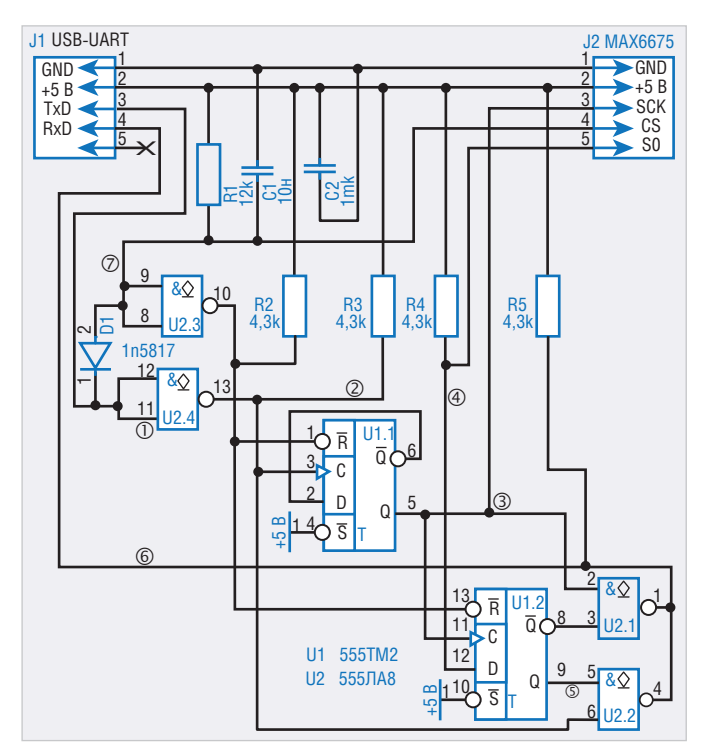

Рис. 2. Принципиальная схема преобразователя интерфейса Рис. 3. Диаграммы работы преобразователя интерфейса

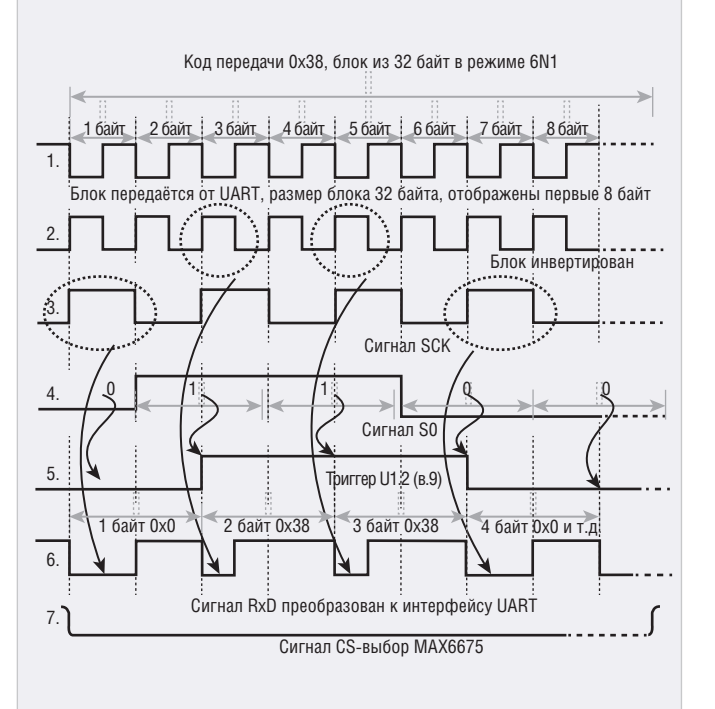

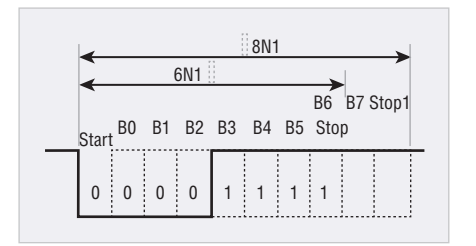

Рис. 4. Сигнал UART формата 6N1/8N1 с кодом передачи 0x38

ется в UART на вход приёма RxD. Для поддержки режима ОК на все выходы микросхемы U2 включены «подтягивающие» сопротивления R2...R5.

Для устойчивого приёма стартстопного сигнала двух кратных длительностей используется режим передачи/приёма 6N1. Передаются 6 бит без проверки на чётность/нечётность. На рисунке 4 изображён сигнал формата 6N1/8N1 интерфейса UART. Если схема преобразования «выставляет» байт 0, то, внимательно посмотрев на число бит, можно обнаружить, что количество бит увеличилось до 7, а также присутствует сигнал Start. Бит Stop сместился на одну позицию. Данный вариант представлен на рисунке 5 сигналом 2.

Однако в этом случае приёмник UART в режиме 6N1 «удлинённый» сигнал 0 воспринимает без помех, т.к. принимаемый сигнал бита B6 и Stop перемещается в B7 и Stop. Далее следует высокий уровень сигнала, и приёмник UART подготавливается к получению следу-

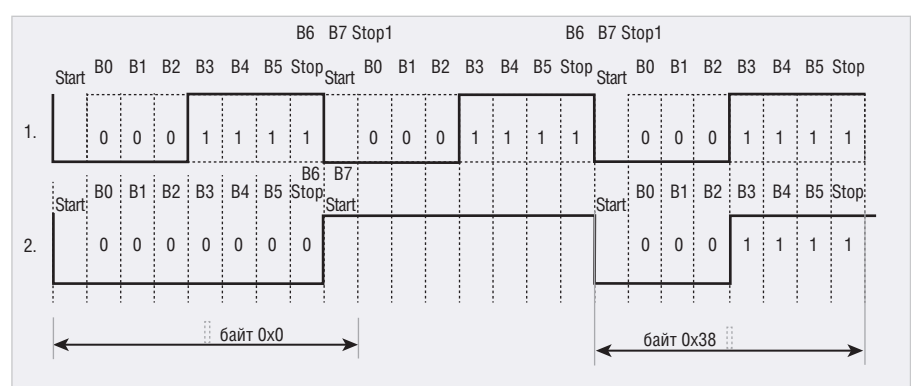

Рис. 5. Сигнал приёма формата 6N1 с кодом передачи 0x0 и 0x3F

ющего сигнала. Любой сигнал, который принимается интерфейсом UART, всегда имеет время на интервал Stop, и вследствие этого ошибки не формируются. Предлагаемый метод сопряжения интерфейса UART с интерфейсом SPI можно применять только для режимов 6N1 или 7N1, чтобы всегда присутствовали «запасные» бит приёма и бит стопа. В программе это учитывается следующим образом: передаётся 32 байта, а принимается 16 байт.

Сигнал сброса формируется диодом D1 и интегрирующей цепью R1C1. Время интеграции выбирается из максимально возможной скорости приёма/ передачи UART. Современные адаптеры USB-UART устойчиво работают со скоростями 2 Мбит/с [5]. Этого вполне достаточно для работы с АЦП MAX6675. Сигнал сброса для D-триггеров формируется из сигнала сброса для MAX6675 через элемент 2И–НЕ (U2.3), поскольку требуется положительный уровень во время работы. Входы S для обоих D-триггеров замкнуты на шину +5 В, т.к. не используются в работе преобразователя интерфейса.

## Конструкция цифрового термометра

Схема и все комплектующие цифрового термометра располагаются в пластиковом корпусе аналогично конструкции, описанной в статье [7]. В приборе используются готовые блоки на печатных платах [3, 5]. На соединительной печатной плате размещена схема сопряжения интерфейса. Поскольку существуют различные варианты расположения выводов платы UART и платы АЦП MAX6675, на соединительной плате добавлены дополнительные посадочные разъёмы.

Принципиальная схема (файл uart\_ max6675\_v1.dip), печатная плата (файл